## Detailed course program

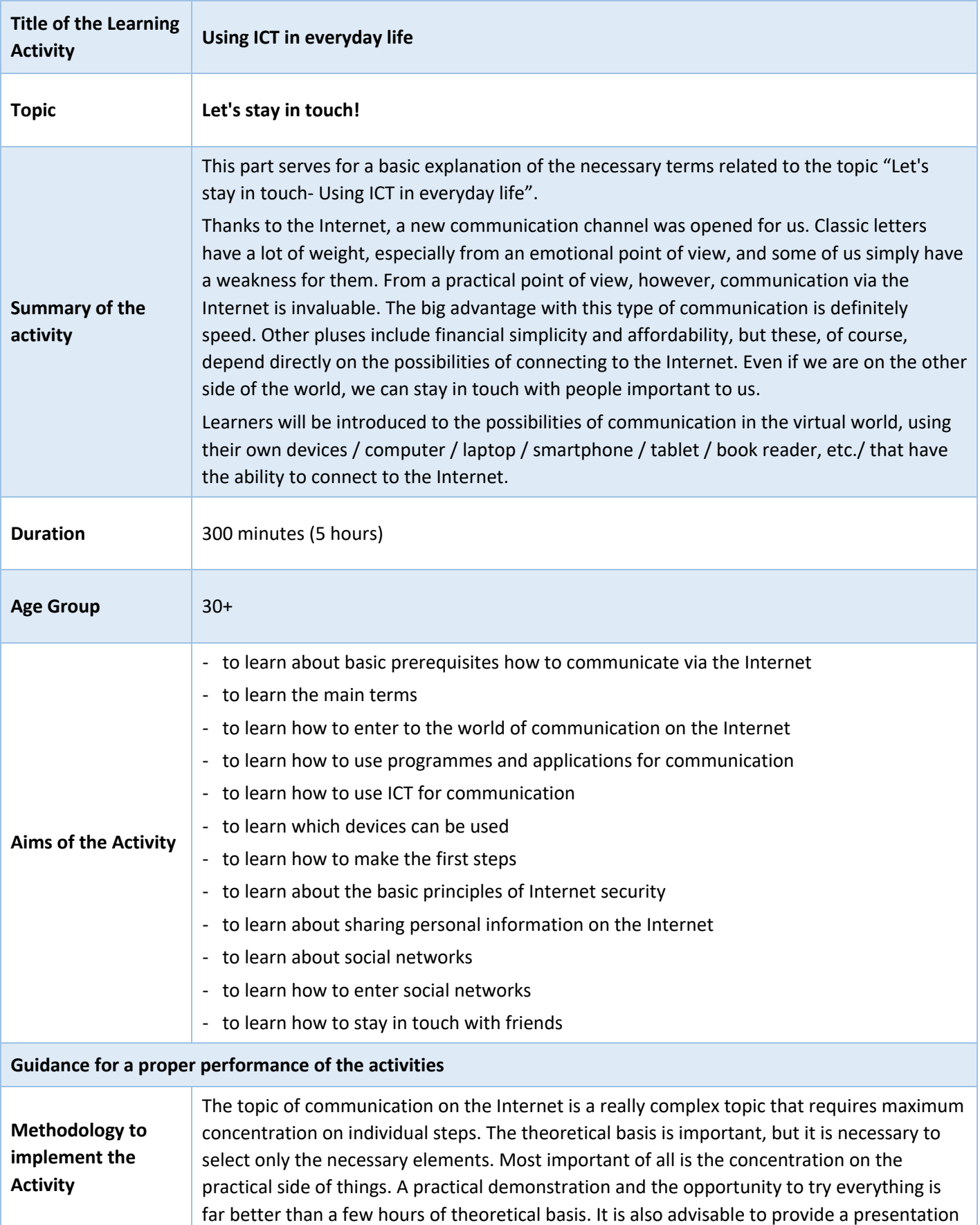

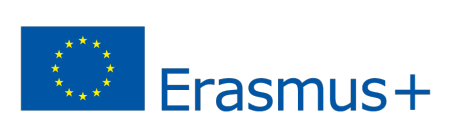

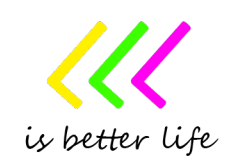

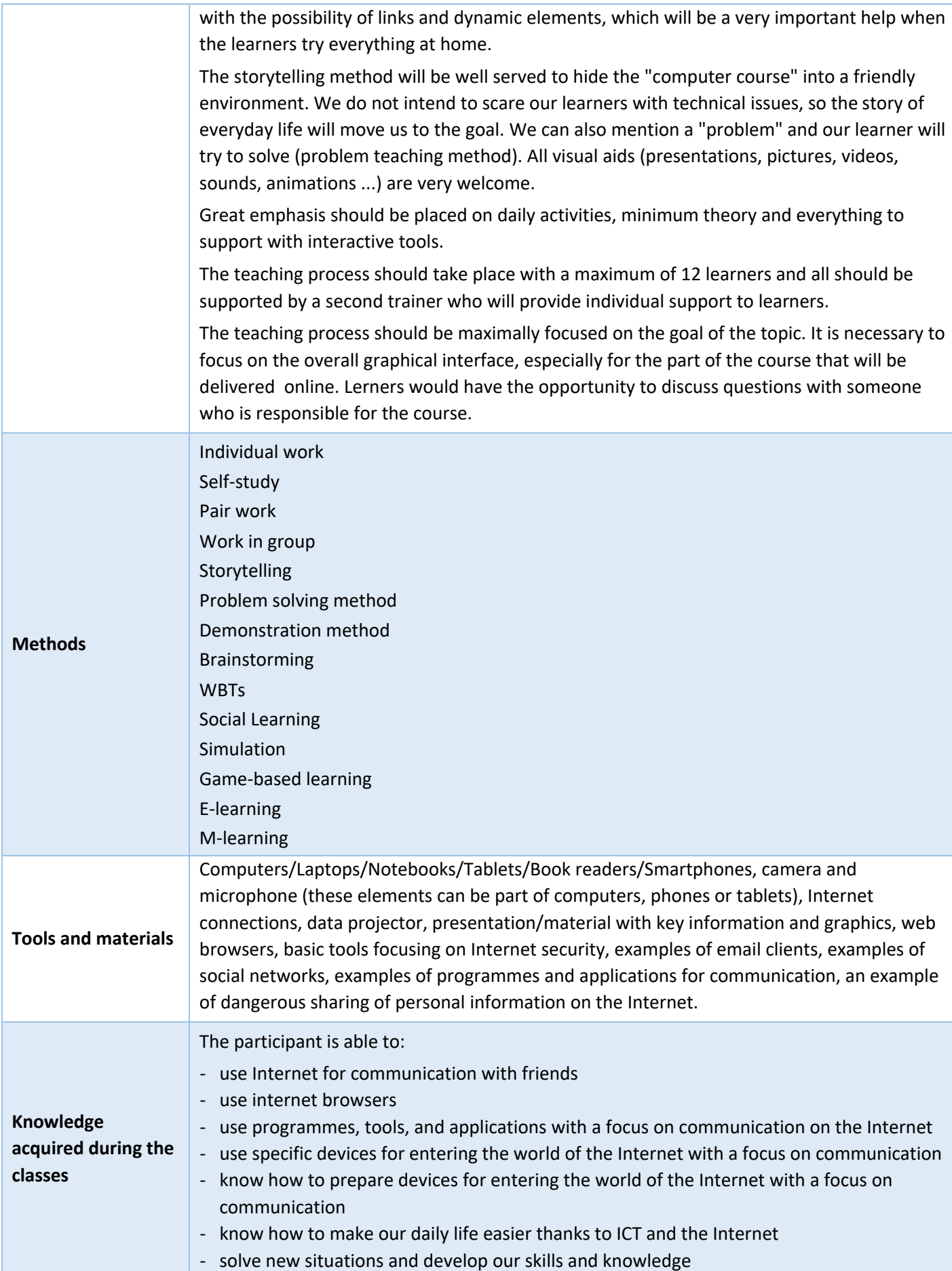

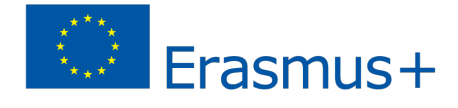

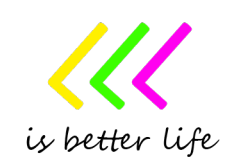

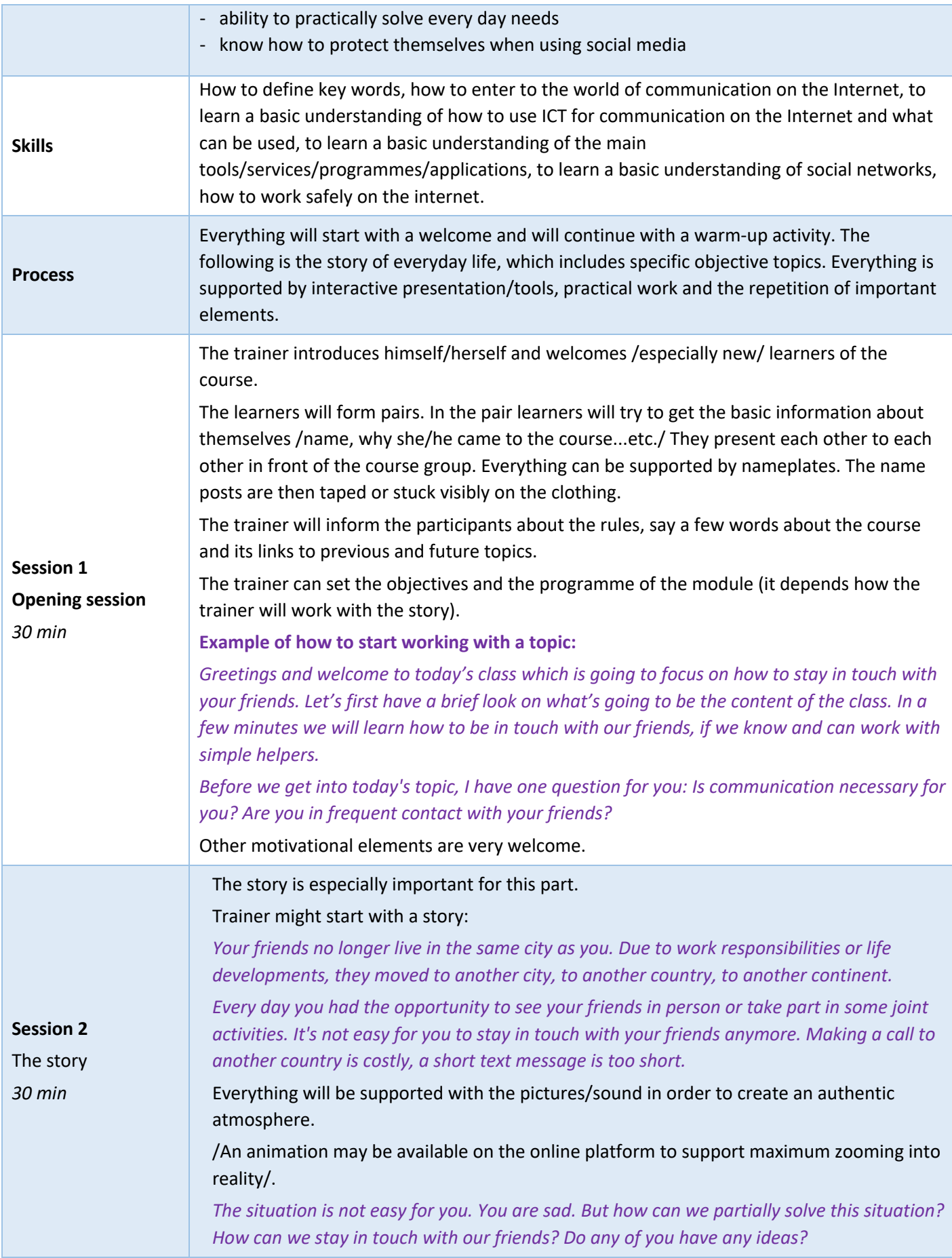

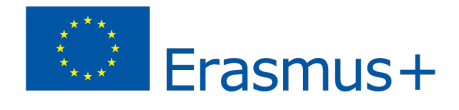

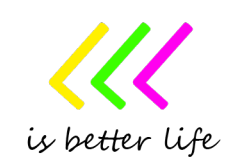

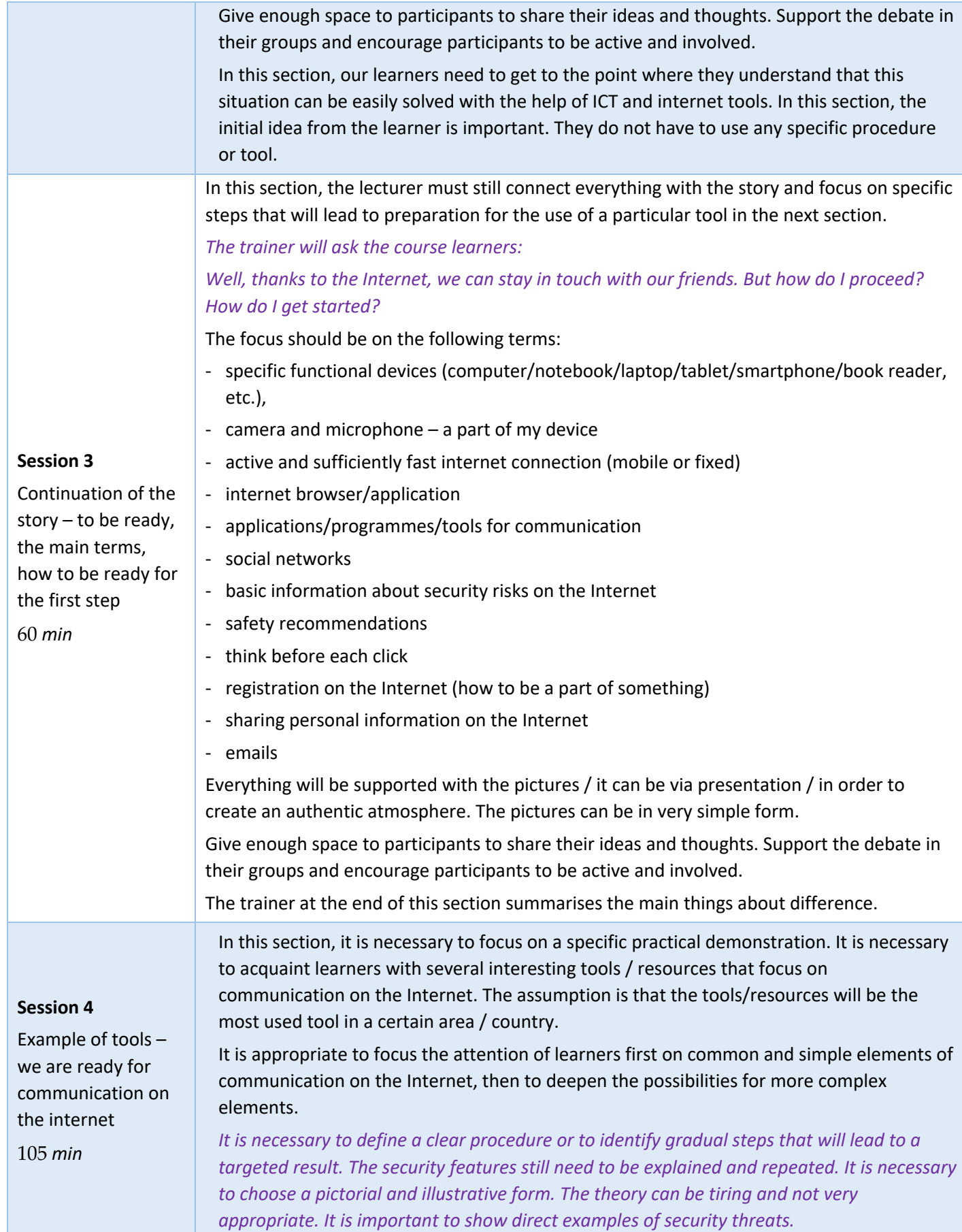

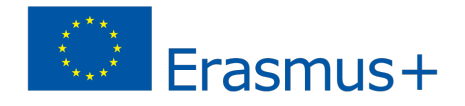

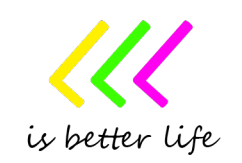

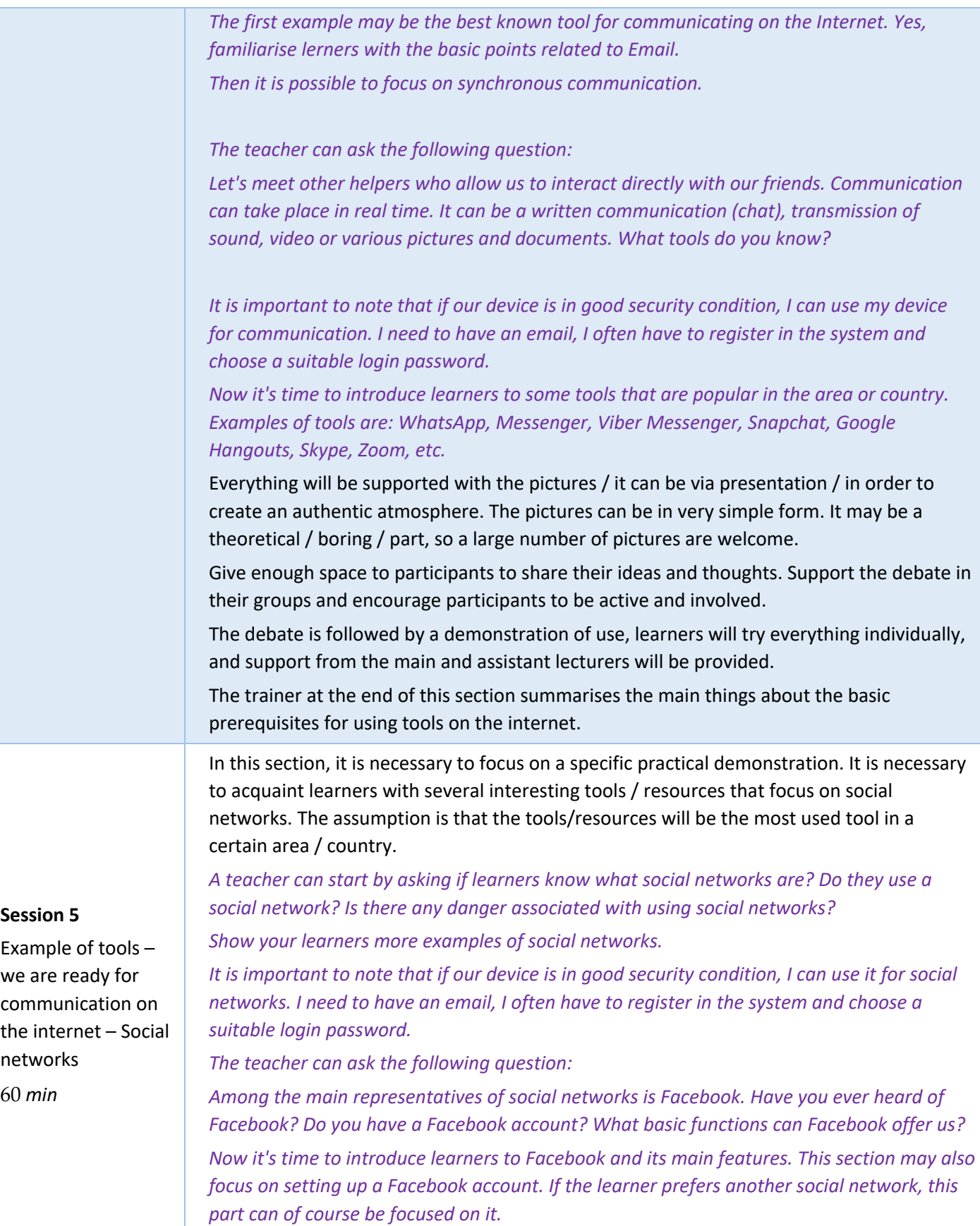

*Don't forget to focus on the issue of sharing personal information on social networks!*

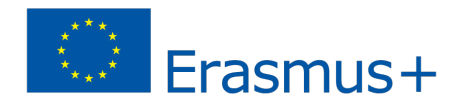

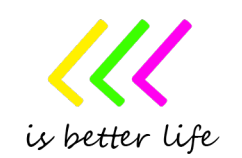

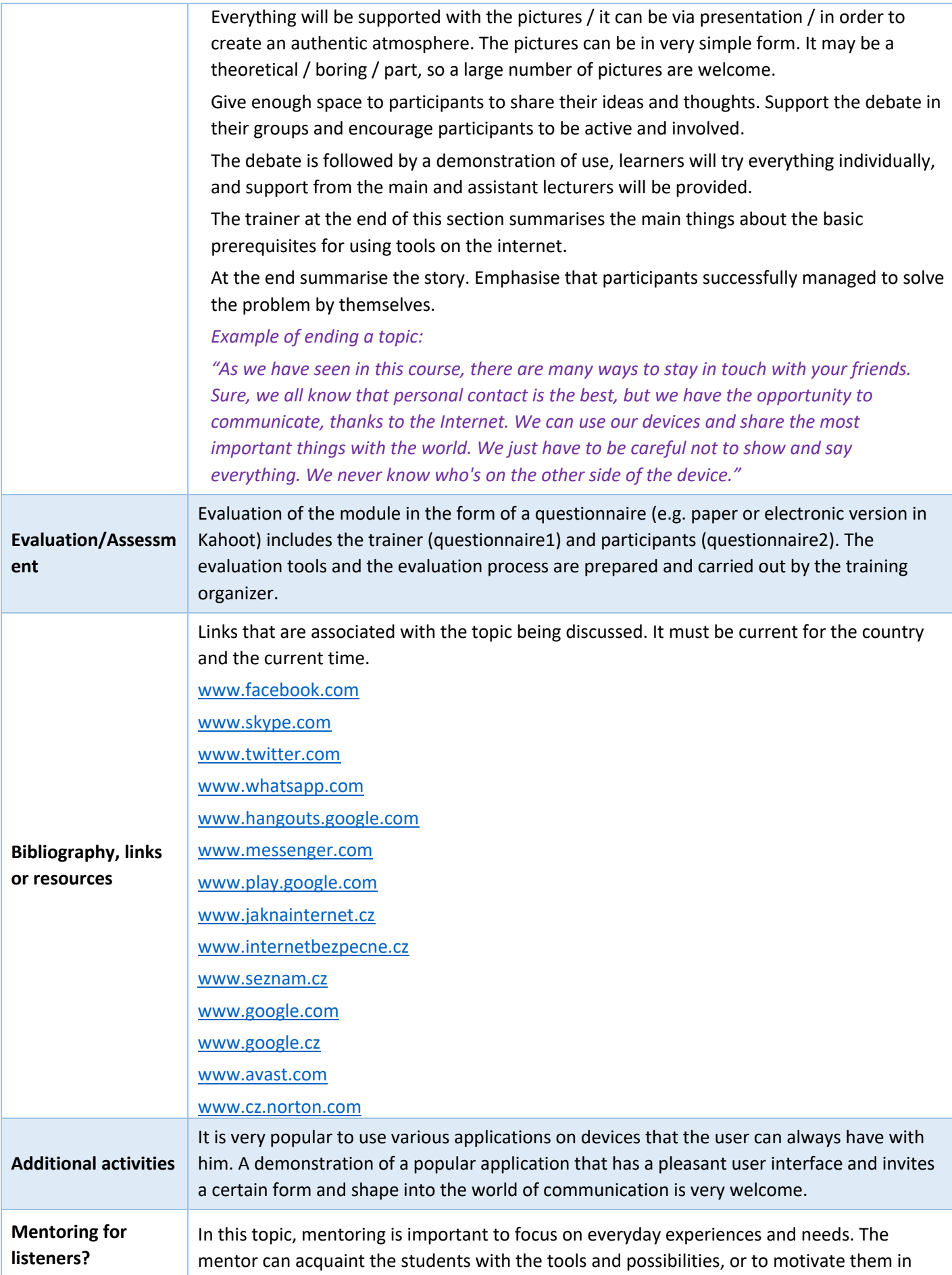

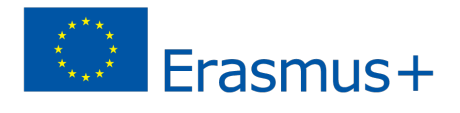

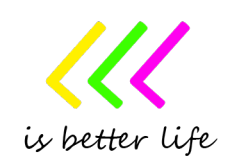

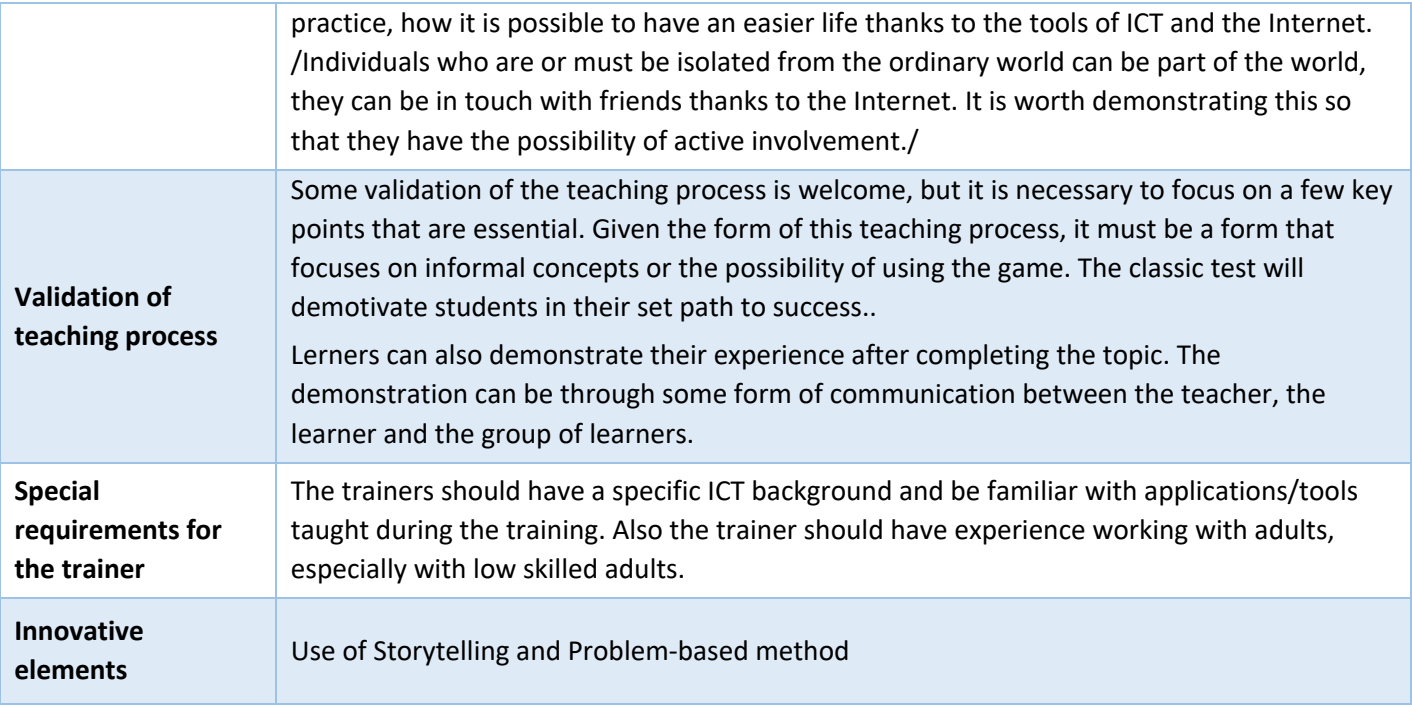

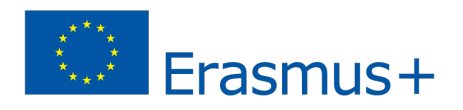

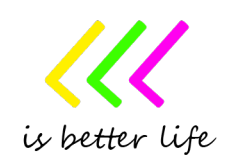